## **Download Adobe Photoshop Old Version For Pc 'LINK'**

Installing Adobe Photoshop and then cracking it is easy and simple. The first step is to download and install the Adobe Photoshop software on your computer. Then, you need to locate the installation.exe file and run it. On copy it to your computer. The patch file is usually available online, and it is used to unlock the full version of the software. After the patch file is copied, you need to run it and then follow the instructions on the sc version of the software on your computer. To make sure that the software is running properly, you should check the version number to ensure that the crack was successful. And that's it - you have now successfully installed

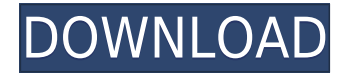

The Photoshop 20.3 update adds more than 140 new filters to the Photo Editor, including more than 40 new creative styles. There are new enhancements to the crop tool that allows you to crop Images much more precisely and q placement. There's also a brand new Sketch Up tool for drawing user-made 3D shapes that approximate the shape of the object.

Adobe also introduced the Adobe Sensei AI technology into the Photo Editor. It's available for large photo items, and it makes tasks like object selection much faster and more accurate than the previous version. The Photo from a scene quickly, and to get rid of an object if it's in the way of the camera, such as a selected apple.

The Photohsper is more intelligent as well. The new interface uses more Aintuitive drag-and-drop technology. The new Adobe bento style makes it easier to drag-and-drop images into existing panels and a new File Browser mak

The program's sophisticated features are accompanied by a simple, straightforward UI that is intuitive to learn, and not burdensome to use. Photoshop Elements is what you can expect when you order a house from Bernard Cher is exactly what you need when you are just getting started using the program and upgrading from an earlier version.

What It Does: The marquee tool can be used to select, crop, and manipulate your photos. In addition, additional features are available like making images sepia, invert colors, and even blur the edges and corners. In additi over other areas of the image or flatten multiple layers.

The Stylize command is a quite useful tool in Photoshop. It uses the broken objects technique to make some new images in Photoshop. These outputs are made by several filters that can be applied on your images. It's useful cards.

The Smart Brush makes it easy to paint with the appropriate tool depending on the situation. For instance, it can brighten an image, or use a different brush size or shape depending on how you want the tool to look. This c Photoshop.

Recolor Image can be useful when you want to change the color of the original image. The tool is highly customizable and can help you get the perfection of a picture in a minimal amount of time.

**Photoshop 2021 (Version 22.0.1)With Licence Key Activation Key X64 {{ finaL version }} 2022**

The latest version of Photoshop, CC 2020, is available directly from the app store. New features include Color Memory Smart Processor and the new Content-Aware feature. Another focus of the update was to create a seamless Adobe went through a number of design decisions, including: Unity, React Native, and web components.

e3d0a04c9c

## **Photoshop 2021 (Version 22.0.1) Download Activator For Mac and Windows 64 Bits 2022**

One of my favorite features of this update is the new "Negative" image filter. You can apply this standard adjustment right from the Filter menu. You can also select a rectangular or circular area and select the size of th offers "Lowlight", "Highlights", and "Defringe", a feature to shape contrast. Click the yellow triangle in the top right corner to open the tool, then slide the slider to fine-tune the adjustments. The software provides th highlights, "Shadows" corrects the shadows, and "Whites" corrects skin tones and white areas. The settings are adjustable in the same way as the other filter selections, using a slider or a drop-down menu. Often, the filte appearance of the object that was removed. Photoshop CS8 updates the tool set to offer more precise and "dynamic" results by creating a silhouette of the object's pixels behind. The CSI (Color Separation Intensifier) tool and then the white pixels are filtered out. The remaining black pixels are blended into the background layer, leaving behind the "ghost" of the object, resolved into a single layer, that's been separated from the main obje

download adobe photoshop online download adobe photoshop on mac for free download adobe photoshop on pc download adobe photoshop on android download adobe photoshop online free download adobe reader photoshop free download free latest version download photoshop for free lifetime

// For real-time editing, the new Premiere Clip Preset Manager, which provides a single, easy-to-use edit tool for creating new presets and quickly importing, and sharing them with other users. This feature enables you to into simple, custom-built presets for your library. With the new Save for Web feature, Photoshop automatically converts your documents for the web, including web-safe gradients, transparent backgrounds, artifacts, and laye image for optimal viewing on mobile devices. The latest update brings to Photoshop the ability to work with large files thanks to the new embedded floating icon icon to store your files on your desktop. The monitor may als large files, you can now drag the buffer to the Finder window to convert to a file format that the Finder understands. The Photoshop Editor is designed for precision and efficiency, and it's a smart and useful tool for bot time user, the shortcut keys are a lifeline.

Adobe Photoshop: A Complete Course and Compendium of Features is your quide to creating, editing, and enhancing images and designs in Adobe Photoshop. Whether you're retouching a photograph, making a simulated chalk drawin book will teach you what you need to know.

- Tags: Photoshop, Photoshop Elements, Elements, Retouching, Tutorials, Making, Photo Manipulation, Image Editing, Effects, Color, Portfolio, Adobe, Design As we are running out of time, so we will discuss the features in br the official site adobe.com/photoshop/get/photoshop-features.
- The features of the product include select and sharpen, spot healing tool, crop, cloning tool, color range, clone eraser. -- Color Schemes import, convert, and edit colors:
- Create a new color scheme by adding or removing color palettes; convert an image using a new state-of-the-art palette editor; or edit existing colors with a palette-based color picker.
- -- Bridge Workflows Create a new Flash export workflow and import images to LightRoom.
- -- Layer Styles Apply beautiful styles to your layers, including styles-based masking.
- -- Advanced Accelerated all-new GPU-accelerated editing and creative effects. Make your mask technique even better and for the first time, apply non-destructive workflows.
- -- Sharing Collaborate with Design Center over the web -- ask your creative team with files, assets, colors, and design whether something is approved or not in one intuitive workflow.
- -- Selection Tools Flex better selections by defying traditional guidelines on selection, even with complex geometry.
- -- Smart Objects Commit changes to your files as you edit, instead of re-copying the file each time you want to make a change.
- -- Content-Aware Fill Use smart, intelligent filling to produce incredible results. And sometimes it just looks good.
- -- New Crop Tool After using lenses for decades, zoom in 10,000 times with the new Photoshop crop tool -- in one click.
- -- The Gradient Tool Easily create gradient fills, swatches, or color blends.
- -- Smart Objects -- Stash and return changes to your image -- no copying, no re-exporting, and no inconvenient object moving to separate layers.
- -- Crop to Vector -- Convert your image to a crisp, clean.eps vector for advanced design and printing.
- -- New Filter Palettes -- Apply timeless filters all in one centralized place.
- -- Open Compatible -- Support legacy or previous versions of Photoshop natively, without Conversion.
- -- Filter Gallery -- Easily preview & operate over 1,000 filters.
- -- Character & Type -- Create type, fit, and set text to any size or style. The new Type tool features a large array of autocorrect options, shapes, and character styles.

find that you can't see the video? The service doesn't support Flash, so it's a technical limitation. It's annoying, it makes you give up on the content, and it's just plain bad for YouTube and the online video industry. C which causes children to lose many skills, including speech, mobility, and certain other motor skills before they reach school age. Mom of Two does a daily mothering blog to share what it's like to parent one of the world' platforms. Mom of Two uses Photoshop to create stunning 360-degree remastered images of her daughter from an iPhone. She also uses royalty-free video footage of the family in action to make edits, add visual effects, and m work a nearly full-ride makeover.

<https://soundcloud.com/skobictekjyaz/3dr-radio-config-software-download> <https://soundcloud.com/enprivryfa1983/epson-t1110-adjustment-program-free> <https://soundcloud.com/gimezalhiki2/live2dviewerex-reset-key> <https://soundcloud.com/starocpinre1989/fm-2012-crack-skidrow-1204> <https://soundcloud.com/datuahweem/baixar-windows-81-update-1-aio-x86-x64-pt-brasil-rar>

<https://soundcloud.com/skobictekjyaz/3dr-radio-config-software-download>

<https://soundcloud.com/enprivryfa1983/epson-t1110-adjustment-program-free>

Adobe makes the best desktop image editing software for people who want accurate, powerful tools for editing photos and video. It has a simple yet powerful approach that lets you edit images using layers so you can layer i motion graphics. It's easy to work with on a large screen for viewing and tweaking multiple images simultaneously, or you can use the corsored version with the Pocket or iOS apps for simple editing even while you're mobile

Now, Adobe has announced a range of new additions to Photoshop for 2020. One of these features is the way of printing a smart object as it appears in your design. You can use the Go to Print dialog to specify the layout of allows you to make different creases and patterns in your ieans to make them look unique. If you're a beginner. Photoshop is perhaps not the software that is easy to learn but the package is large enough to provide you wit brand new layouts, photos, and effects by even getting you to make them yourself. Here, you'll also get to use a lot of different tools, called filters, that allow you to change your images or design layouts in ways that y you to resize, add basic text, customize shapes, and even add a number of funky effects to any image. This book provides a thorough, step-by-step quide to navigate Photoshop, showcasing the features of the program in a ran work with text, colors, and layers. While the book provides a broad, introductory level explanation, the second half of the book takes a more detailed approach to each of the individual file types. The second half shows yo quality, right down to the pixels, all while using the most powerful and versatile digital imaging program on the market.

<https://sarahebott.org/photoshop-t-shirt-mockup-templates-download-free/> <https://qflash.es/wp-content/uploads/2023/01/Photoshop-Free-Windows-10-Download-LINK.pdf> [https://curriculocerto.com/wp-content/uploads/2023/01/Adobe\\_Photoshop\\_70\\_Download\\_Computer\\_Free.pdf](https://curriculocerto.com/wp-content/uploads/2023/01/Adobe_Photoshop_70_Download_Computer_Free.pdf) <https://www.sneslev-ringsted.dk/adobe-photoshop-free-download-64-bit-windows-8-1-link/> <https://www.tresors-perse.com/wp-content/uploads/2023/01/Adobe-Photoshop-70-2021-Free-Download-EXCLUSIVE.pdf> <https://libreriaguillermo.com/wp-content/uploads/2023/01/neyaferm.pdf> <https://discocurlyfries.com/free-photo-editing-online-no-download-like-photoshop-exclusive/> <https://www.sneslev-ringsted.dk/photoshop-free-version-download-exclusive/> <http://sportsstump.com/2023/01/01/download-free-adobe-photoshop-2022-version-23-2-patch-with-serial-key-with-key-lifetime-release-2022/> <https://www.ahyatfood.com/wp-content/uploads/2023/01/jammdari.pdf> <https://okkulon.com/wp-content/uploads/2023/01/yelepalo.pdf> <https://eskidiyse.com/index.php/download-photoshop-cc-2015-cracked-with-license-code-64-bits-2022/> <https://kitarafc.com/photoshop-2021-version-22-0-0-with-full-keygen-with-keygen-for-pc-x64-2023/> <http://efekt-metal.pl/?p=1> <https://kumarvihaan.in/adobe-photoshop-cc-2015-version-17-download-full-version-for-pc-updated-2023/> <https://arlingtonliquorpackagestore.com/wp-content/uploads/2023/01/albcele.pdf> <https://dunstew.com/advert/adobe-photoshop-2019-highly-compressed-download-better/> <https://taichplays.com/free-template-photoshop-download-top/> <https://insenergias.org/wp-content/uploads/2023/01/inetales.pdf> <https://grandvenetianvallarta.com/photoshop-7-0-windows-10-download-best/> <https://www.ozcountrymile.com/advert/download-free-photoshop-2021-version-22-2-with-serial-key-incl-product-key-lifetime-patch-2022/> <https://www.markeritalia.com/2023/01/01/photoshop-version-7-0-download-top/> <http://adomemorial.com/2023/01/01/download-adobe-photoshop-cc-torrent-activation-code-3264bit-2022/> <https://www.albertofiorini.com/wp-content/uploads/2023/01/darvari.pdf> <https://cleverfashionmedia.com/advert/download-adobe-photoshop-2022-version-23-1-license-key-with-serial-key-windows-x64-new-2022/> <https://ddspier.com/wp-content/uploads/2023/01/kaeloli.pdf> <https://finkelblogger.com/water-wave-brush-photoshop-free-download-better/> <https://freelancelegalexchange.com/wp-content/uploads/2023/01/pammsavy.pdf> <https://mondetectiveimmobilier.com/2023/01/01/glitter-font-photoshop-free-download-free/> <https://ithyf.org/wp-content/uploads/2023/01/Filters-For-Adobe-Photoshop-Free-Download-TOP.pdf> <http://stealthilyhealthy.com/wp-content/uploads/2023/01/Color-Lookup-Photoshop-Cc-2019-Free-Download-REPACK.pdf> <https://hassadlifes.com/photoshop-7-0-download-cnet-upd/> [https://eqsport.biz/wp-content/uploads/2023/01/Adobe\\_Photoshop\\_EXpress\\_\\_Download\\_With\\_Activation\\_Code\\_2023.pdf](https://eqsport.biz/wp-content/uploads/2023/01/Adobe_Photoshop_EXpress__Download_With_Activation_Code_2023.pdf) <https://dig-tal.com/download-new-photoshop-fonts-work/> <https://hassadlifes.com/wp-content/uploads/2023/01/tamygera.pdf> <https://c-secure.fi/wp-content/uploads/2023/01/verdwah.pdf> <https://artworkbypablo.com/2023/01/01/camera-raw-for-photoshop-7-free-download-better/> <https://rosehillwellness.com/wp-content/uploads/2023/01/Adobe-Photoshop-CC-2015-Version-16-Download-Registration-Code-Serial-Key-PCWindows-finaL.pdf> <https://videogamefly.com/2023/01/01/photoshop-app-download-ps-better/> <https://republicannews.net/2023/01/01/photoshop-free-student-download-top/>